## **Расписание занятий для обучающихся 4 а класса на 23.04.2020**

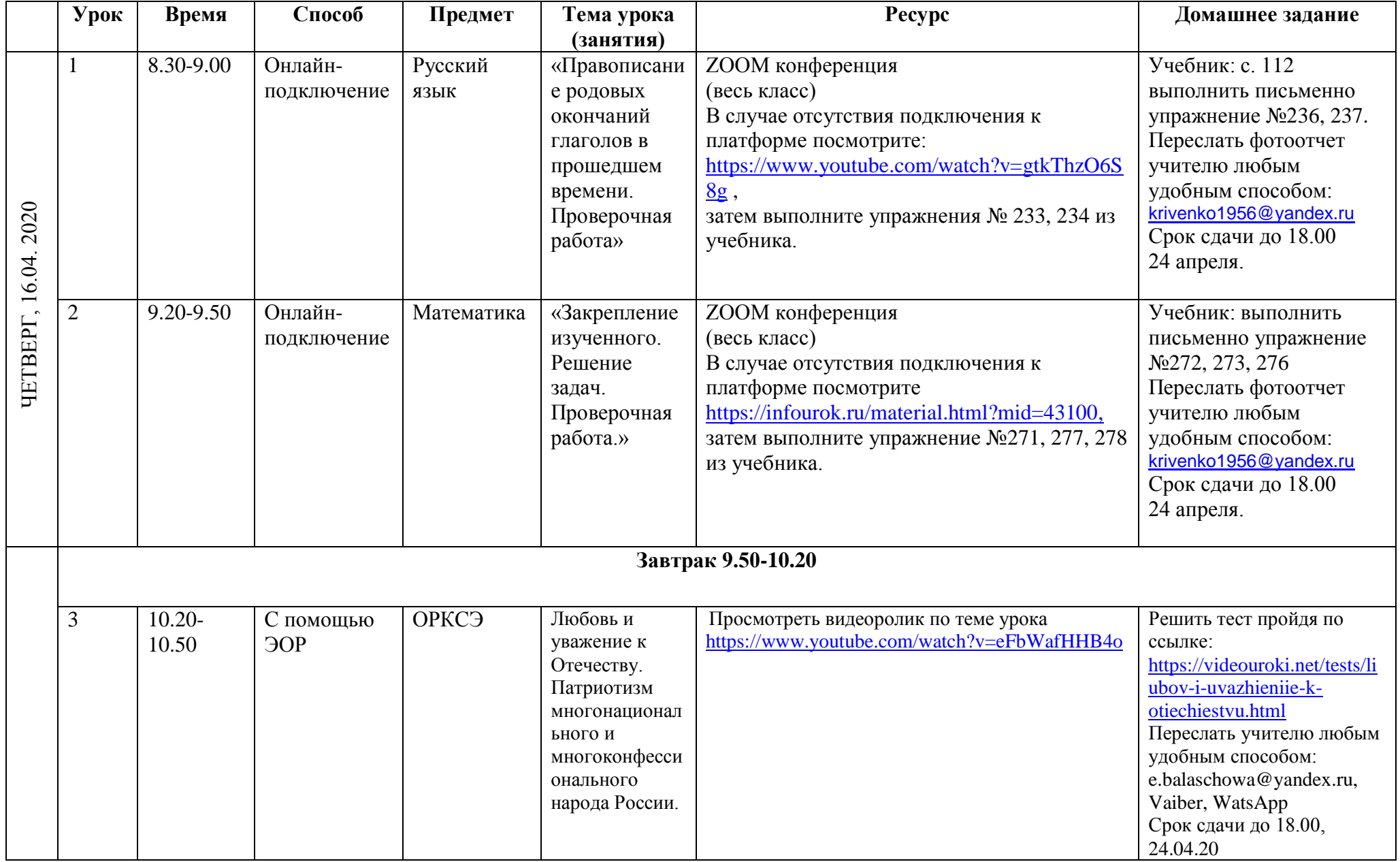

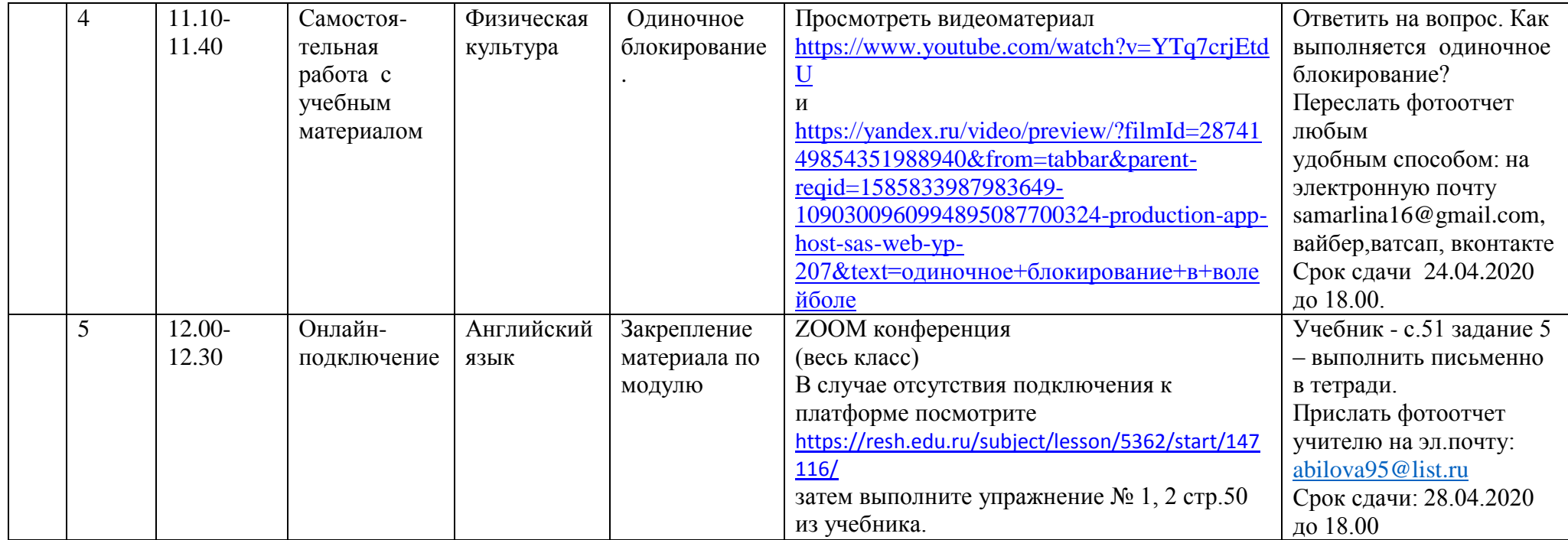